# Step5/7-Programming system PG-2000

### **Installation note:**

Load your license file using the link given in your personal license email. The password for extraction can also be found in this email. Then copy this file into the folder of the installed PG-2000 software (demo version). After restarting the software, your license is active.

Under the web-address https://www.process-informatik.de are product specific documentations or software-driver/-tools available to download.

If you have questions or suggestions about the product, please don't hesitate to contact us.

Process-Informatik Entwicklungsgesellschaft mbH
Im Gewerbegebiet 1
DE-73116 Wäschenbeuren
+49 (0) 7172-92666-0
info@process-informatik.de
https://www.process-informatik.de

#### **Menutree Website:**

#### **QR-Code Website:**

+ Products / docu / downloads + PG-2000 S5-CSF/S7-FBD extension

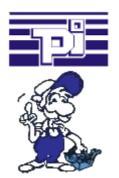

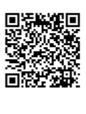

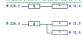

Please make sure to update your drivers before using our products.

### Data backup S5-PLC on FTP-server via dig. IO

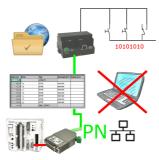

Via digital input triggered DB-backup/-restore without additional PC via PG-socket and Ethernet to FTP-server

# Variable-chart without Step7-programming package

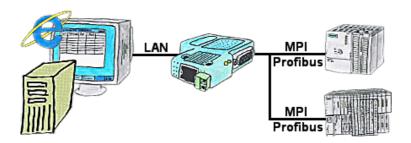

You would like to give your customer the opportunity to read current numbers of the manufacturing Online, without installing a visualisation or even the STEP7-package? Then a S7-LAN with the option Status Variable" is needed, and your customer can take a look at these password protected data on a site of the integrated webserver.

# Profinet-Member-Analysis

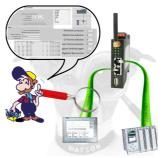

Exact analysis of your Profinet members. Addresses, configurations and other data can be recorded directly. See immediately possible conflicts due to the configuration.

## Router - Mode (access to the network without router)

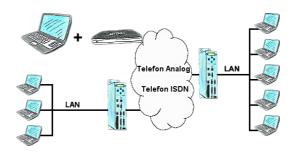

The Tele-Prof-II can also be used as a router for access from a PC via dial-up connection, so that a communication with the behind covered network results. Furthermore a network connection can be made with the TP-II TP-II-line, but in doing so the IP-address-root must differ.

## Data backup S7-PLC PN-port on SD-card via dig. IO

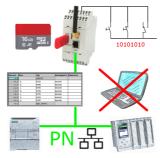

Via digital input triggered DB-backup/-restore without additional PC via PN-port to SD-card

### Network-analysis/-monitoring easy

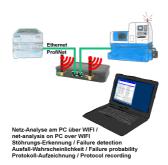

Analyze network-problems and network-conflicts with little effort. Simply plug the TINA-II into the network, open website of the integrated web-server via WIFI and start working.

No unnecessary search for a hub to record the logs. TINA-II records in the usual WireShark-format, i.e. save the recording on a PC and view and evaluate it later with WireShark.

Monitoring the network, automatically send an email to the administrator if there is no participant or if there is a new participant (Intrusion-detection into the network)

Calculate the probability of failure of the participants

All of this can be achieved with TINA-II